# Четырёхразрядный индикатор (Trema-модуль)

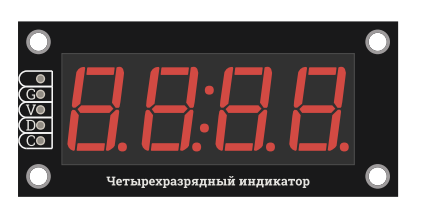

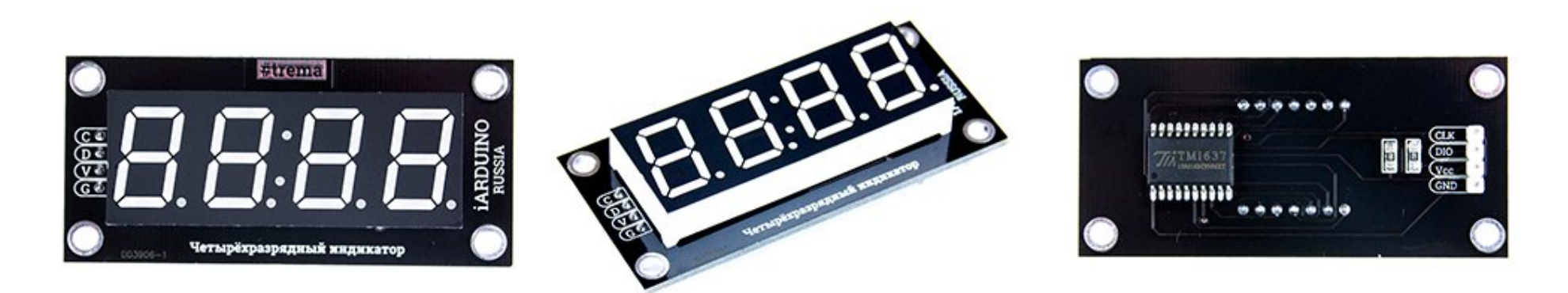

## Общие сведения:

Trema-модуль [Четырёхразрядный LED индикатор](https://iarduino.ru/shop/Displei/chetyrehrazryadnyy-indikator-led-trema-modul.html) - позволяет выводить: числа (целые, дробные, отрицательные), время, температуру, текст

#### и т.д.

Исполнен в линейке Trema-модулей, благодаря этому вам не придется ничего паять и собирать на макетной плате.

## Видео:

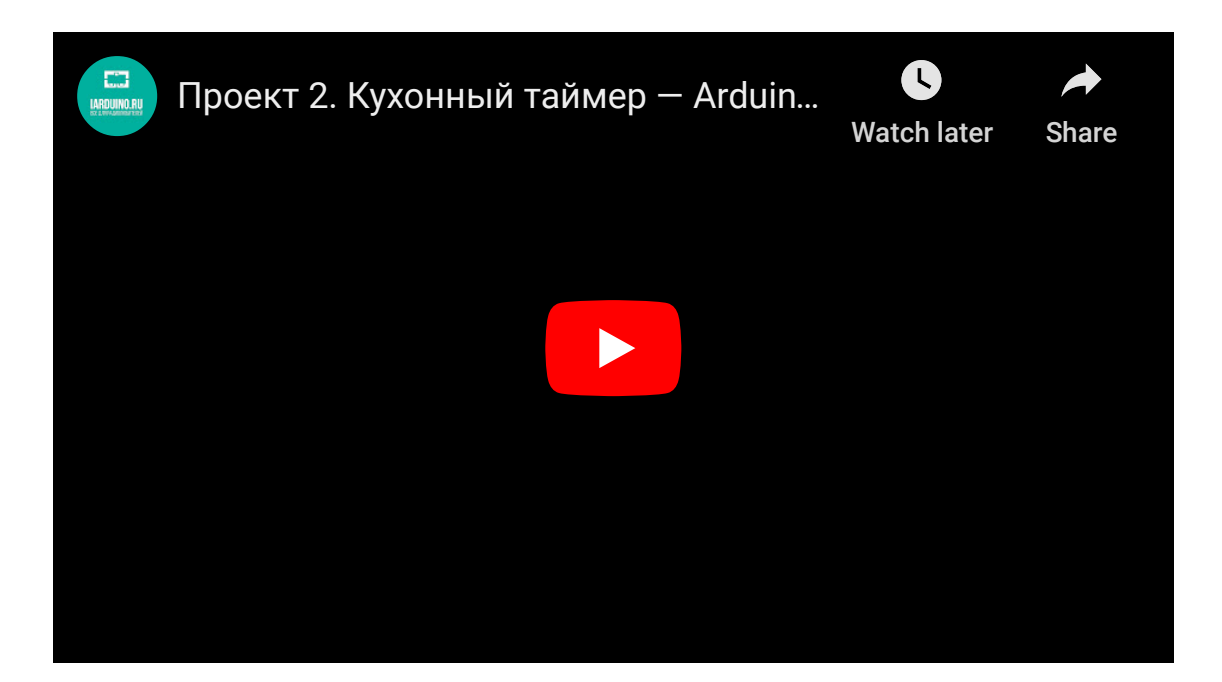

## Спецификация:

- Напряжение питания Vcc: 5 В  $\pm 10\%$
- Уровень логической «1» на входе: > 0,7 Vcc
- Уровень логического «0» на входе: < 0,3 В
- Потребляемый ток: < 60 мА, при Vcc = 5В, все сегменты включены на максимальной яркости
- Потребляемый ток: < 200 мкА, при Vcc = 5В, все сегменты выключены  $\bullet$
- Цвет сегментов: красный
- Рабочая температура: -40 ... 85 °С
- Габариты: 65х30х13 мм (без учёта колодки выводов)

Вес: 20 г

## Подключение:

Модуль подключается по двум проводам, к любым цифровым или аналоговым выводам arduino. Номера выводов указываются при объявлении объекта библиотеки: iarduino\_4LED ОБЪЕКТ( CLK , DIO );

Модуль удобно подключать 3 способами, в зависимости от ситуации:

#### Способ - 1 : Используя проводной шлейф

Используя провода «Папа — [Мама»](https://iarduino.ru/shop/Provoda-kabeli/nabor-provodov-papa-mama-20sm.html), подключаем напрямую к контроллеру

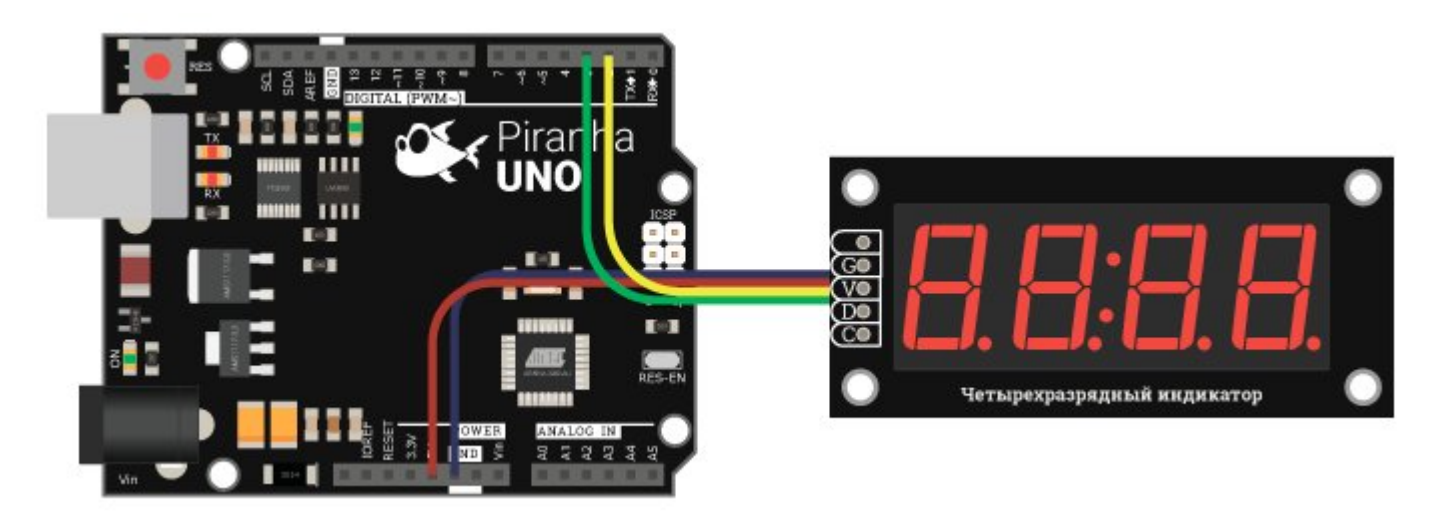

#### Способ - 2 : Используя Trema Set Shield

Модуль можно подключить используя Trema Set Shield, в любую ячейку

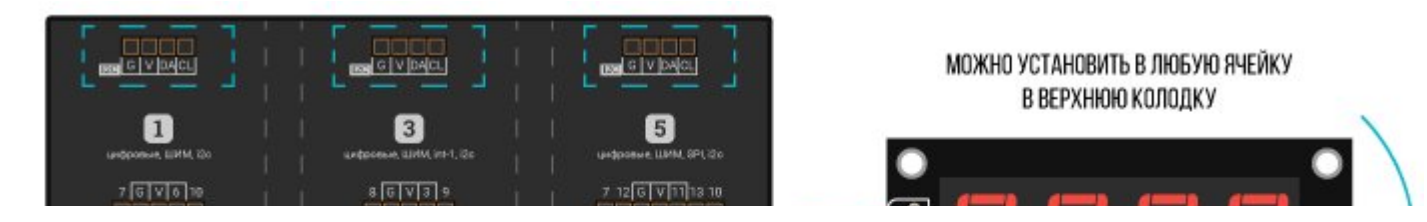

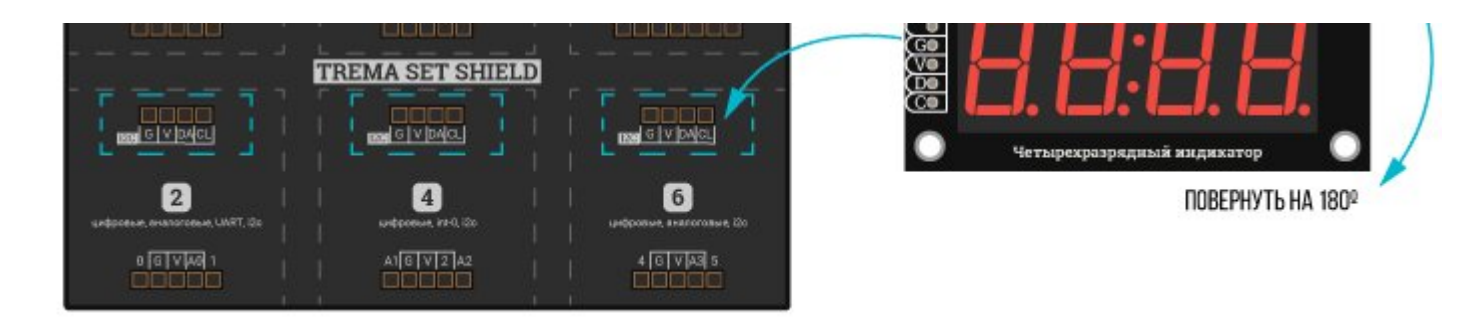

#### Способ - 3 : Используя проводной шлейф

Используя два 2-х проводных шлейфа, к Trema Shield, Trema-Power Shield, Motor Shield, Trema Shield NANO и тд.

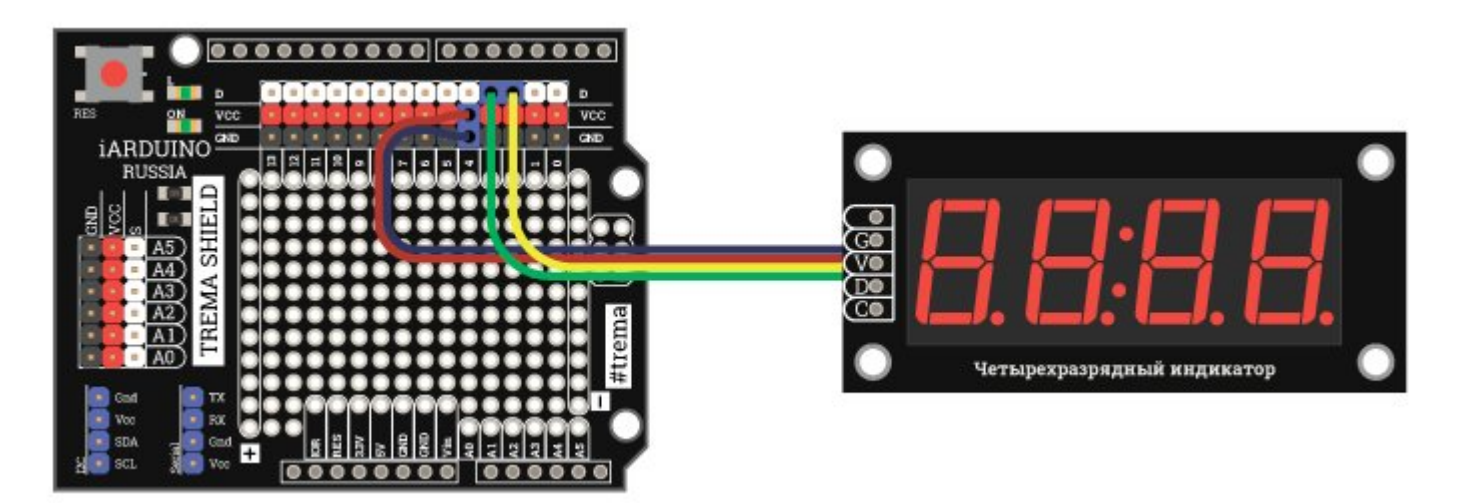

## Подробнее о модуле:

Модуль построен на базе чипа TM1637 и четырехразрядного индикатора. Он позволяет регулировать яркость свечения, выводить числа (целые, дробные, положительные, отрицательные) и символы ("abcdefghijlnopstu .,:;\*-\_").

Для работы с модулем, нужно установить библиотеку *iarduino 4LED*, она позволяет выводить числа, время, температуру и текст. Библиотека работает ТОЛЬКО с Trema [четырёхразрядным](https://iarduino.ru/shop/Displei/chetyrehrazryadnyy-indikator-led-trema-modul.html) LED индикатором.

Подробнее про установку библиотеки читайте в нашей [инструкции](https://wiki.iarduino.ru/page/Installing_libraries/).

## Примеры:

#### Вывод на индикатор времени, прошедшего с начала старта скетча:

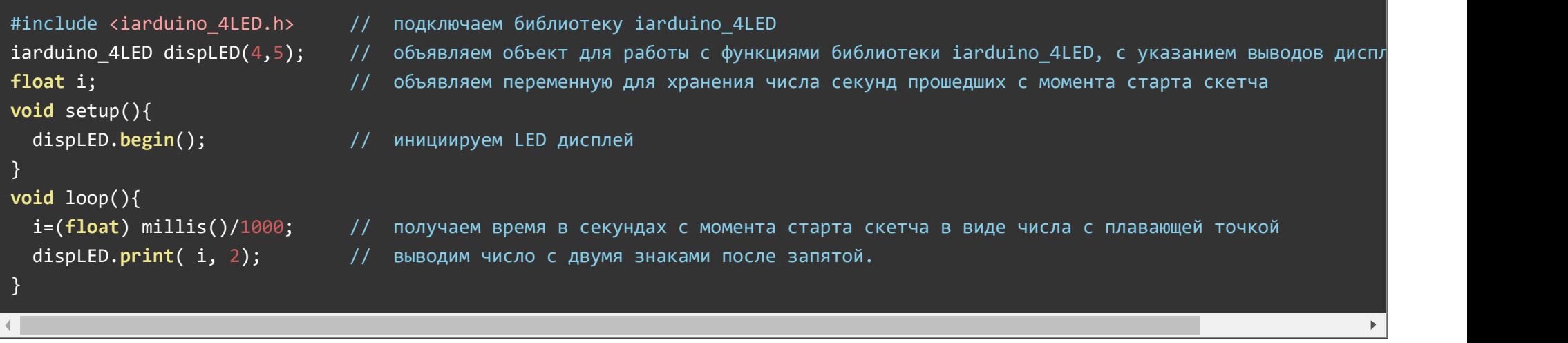

После подачи питания, на дисплее будет отображаться длительность работы Arduino в секундах, с двумя знаками после запятой.

## Описание основных функций библиотеки:

#### Подключение библиотеки:

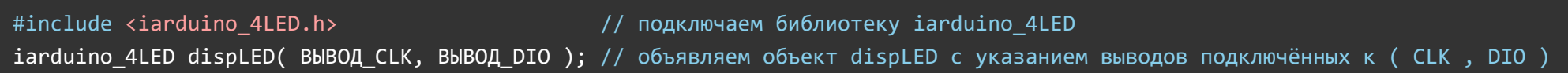

#### Функция begin();

- Назначение: Инициализация индикатора
- Синтаксис: begin();
- Параметры: Нет.
- Возвращаемые значения: Нет.
- Примечание: Необязательная функция (она очищает дисплей и устанавливает среднюю яркость). Вызывается 1 раз в коде setup.

Пример:

dispLED.begin(); // Инициируем работу с LED индикатором

#### Функция clear();

- Назначение: очистка индикатора
- Синтаксис: clear();
- Параметры: Нет.  $\bullet$
- Возвращаемые значения: Нет.
- Пример:

dispLED.clear(); // Чистим LED индикатор (все диоды выключатся)

### Функция light();

- Назначение: Установка яркости свечения индикатора.
- Синтаксис: light ( ЧИСЛО );
- Параметры:
	- ЧИСЛО целое число, определяющее яркость, от 0 (слабое свечение) до 7 (максимальная яркость).
- Возвращаемые значения: Нет.  $\bullet$
- Примечание: Если не вызывать функцию begin(), то яркость = 0.  $\bullet$
- Пример:

dispLED.light(7); // Устанавливаем максимальную яркость свечения LED индикатора

#### Функция point();

- Назначение: Установка точек.
- Синтаксис: point ( ПОЗИЦИЯ , СОСТОЯНИЕ );
- Параметры:
- ПОЗИЦИЯ целое число, указывающее позицию точки: 1, 2, 3, 4 или 0 для двоеточия.
- СОСТОЯНИЕ bool, 0 (выключить) или 1 (включить).
- Возвращаемые значения: Нет.
- Примечание:
	- Если первый параметр ПОЗИЦИЯ больше 4, то ЗНАЧЕНИЕ применится ко всем точкам и двоеточию индикатора.
	- Функция управляет только точками и не влияет на ранее установленные цифры.
- Пример:

 $displeD.point(0, true);$  // Включаем двоеточие (светится только двоеточие)  $dispLED.point(1, true);$  // Включаем первую точку (светится и двоеточие и самая левая точка)  $displeD.point(0, false); // B$ ыключаем двоеточие (светится только самая левая точка)

#### Функция setLED();

- Назначение: Установка светодиодов (сегментов) индикатора по битам.
- Синтаксис: setLED ( [[[[[ БАЙТ\_№1 ] , БАЙТ\_№2 ] , БАЙТ\_№3 ] , БАЙТ\_№4 ] , ФЛАГ ] );
- Параметры:
	- БАЙТ\_№1 каждый бит этого байта включает свой светодиод (сегмент) в 1 разряде.
	- БАЙТ №2 каждый бит этого байта включает свой светодиод (сегмент) в 2 разряде.
	- БАЙТ\_№3 каждый бит этого байта включает свой светодиод (сегмент) в 3 разряде.
	- БАЙТ\_№4 каждый бит этого байта включает свой светодиод (сегмент) в 4 разряде.
	- ФЛАГ включает двоеточие.
- Возвращаемые значения: Нет.
- Примечание:
	- Каждый бит байта соответствует одному светодиоду (сегменту) в следующем порядке: hgfedcba (старший бит управляет сегментом «h», а младший бит управляет сегментом «a»).
	- Все параметры являются необязательными, отсутствие параметра означает что все светодиоды (сегменты) в данном разряде будут выключены.
- Пример:

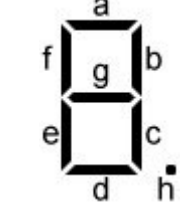

dispLED.setLED(B00000110, B01100011); // В 1 разряде включены сегменты «c» и «b» (как у цифры 1), а во 2 разряде включены сег

#### Функция print();

- Назначение: Вывод числа, массива чисел, текста, времени или температуры.
- Синтаксис: print ( ЗНАЧЕНИЕ , ПАРАМЕТРЫ\_ВЫВОДА\_ЧИСЛА );  $\bullet$
- Параметры:
	- ЗНАЧЕНИЕ то, что требуется вывести на индикатор, это может быть:
		- Целое число (как положительное, так и отрицательное).
		- Дробное число (как положительное, так и отрицательное).
		- Массив (из 4 положительных целых чисел, от 0 до 9)
		- Текст (из следующих символов "0123456789 abcdefghijlnopstu .,:;\*- ")
	- ПАРАМЕТРЫ\_ВЫВОДА\_ЧИСЛА допускается указывать от 0 до 5 параметров:
		- LEN1, LEN2, LEN3 или LEN4 количество символов в выводимом числе (включая знак минус).
		- POS1, POS2, POS3 или POS4 позиция от левого края, к которой привязывается выводимое число.
		- LEFT или RIGHT направление вывода относительно указанной позиции.
		- DEC или HEX система счисления для выводимого числа.
		- TIME или TEMP отображение чисел в виде времени или числа в виде температуры.
		- символ типа char для заполнения им недостающих разрядов
- Возвращаемые значения: Нет.
- Примечание:
	- Параметры указываются только если значением является число (целое или с плавающей точкой).
	- Если первым параметром (после значения) указать число, то оно будет означать количество выводимых разрядов после запятой.
- Примеры:

dispLED.print( 12345.6789 , 2 , POS1 , LEN3 , RIGHT ); // число 12345.6789 будет выведено как 5.67

#### Вывод без форматирования:

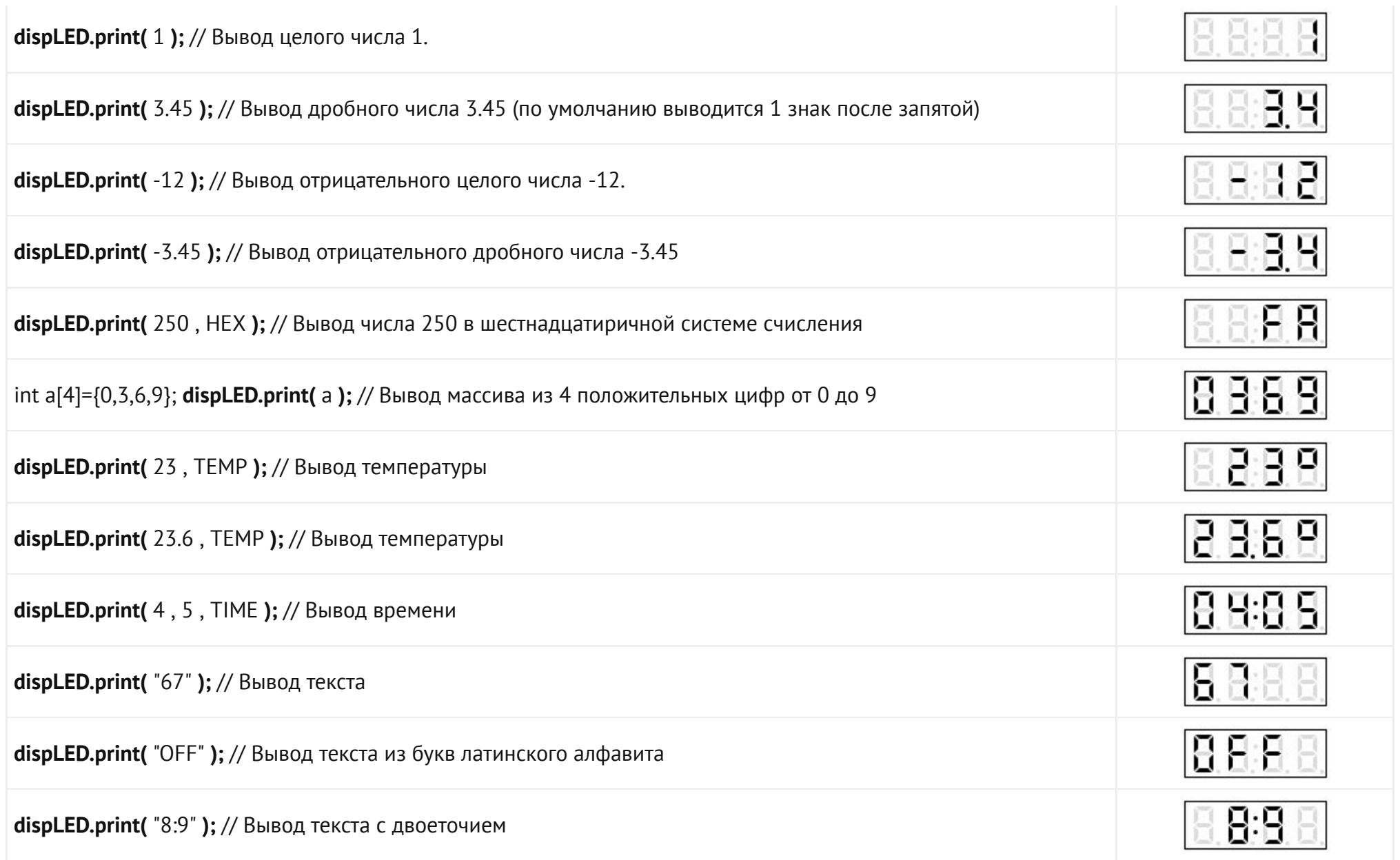

Вывод чисел с указанием количества знаков после запятой:

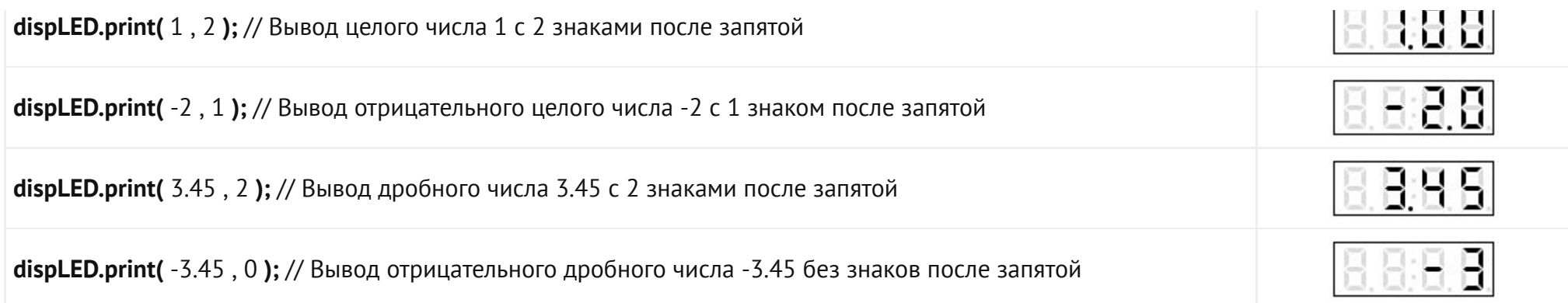

## Вывод чисел с указанием их размерности:

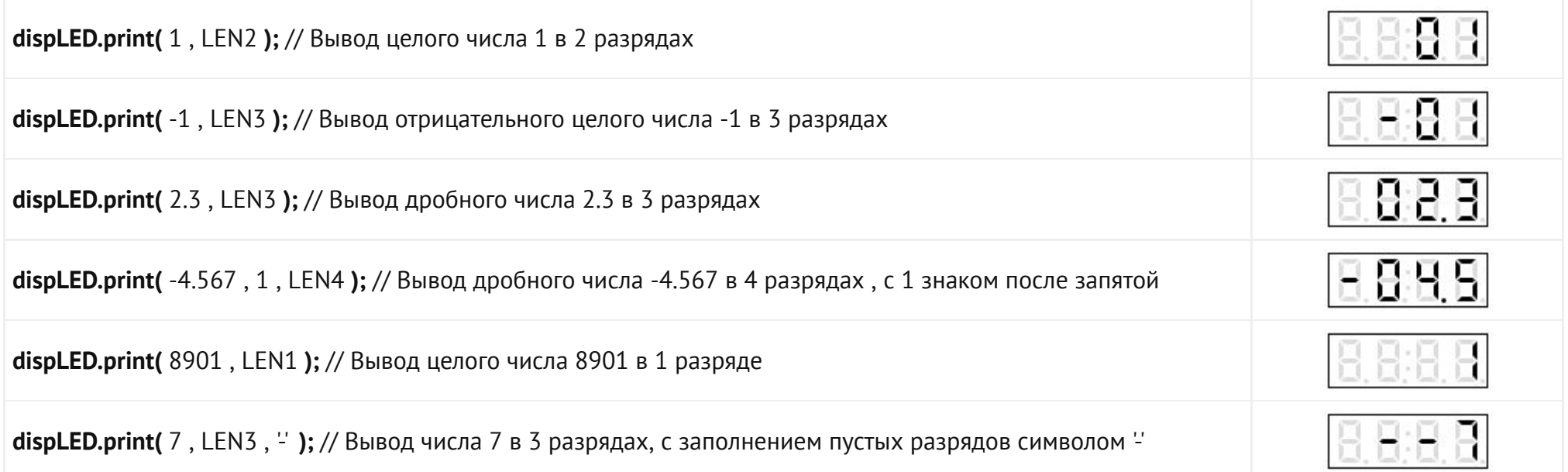

## Указание направления сдвига чисел:

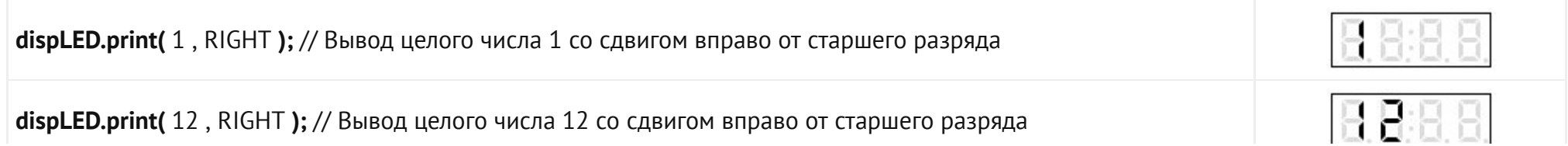

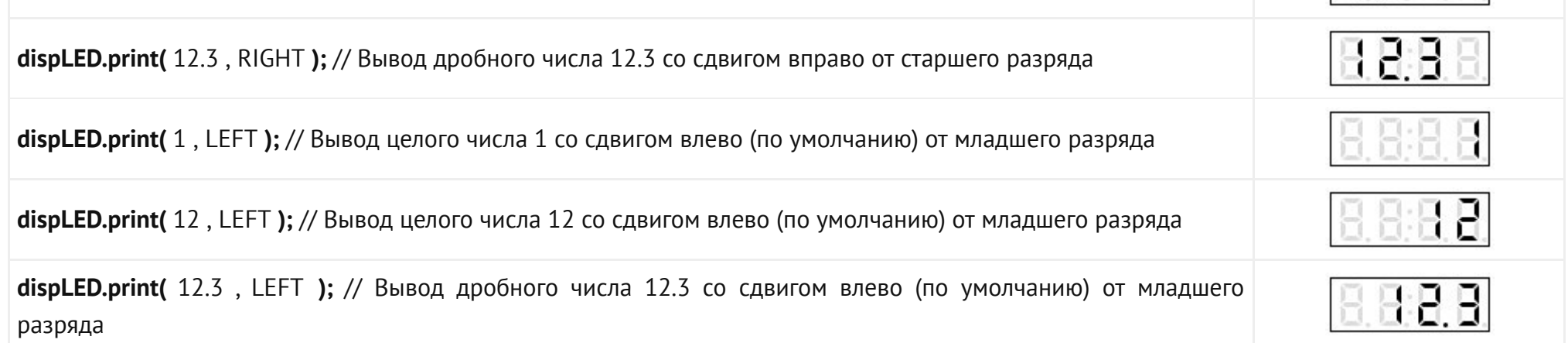

Вывод чисел с привязкой к определённой позиции от левого края:

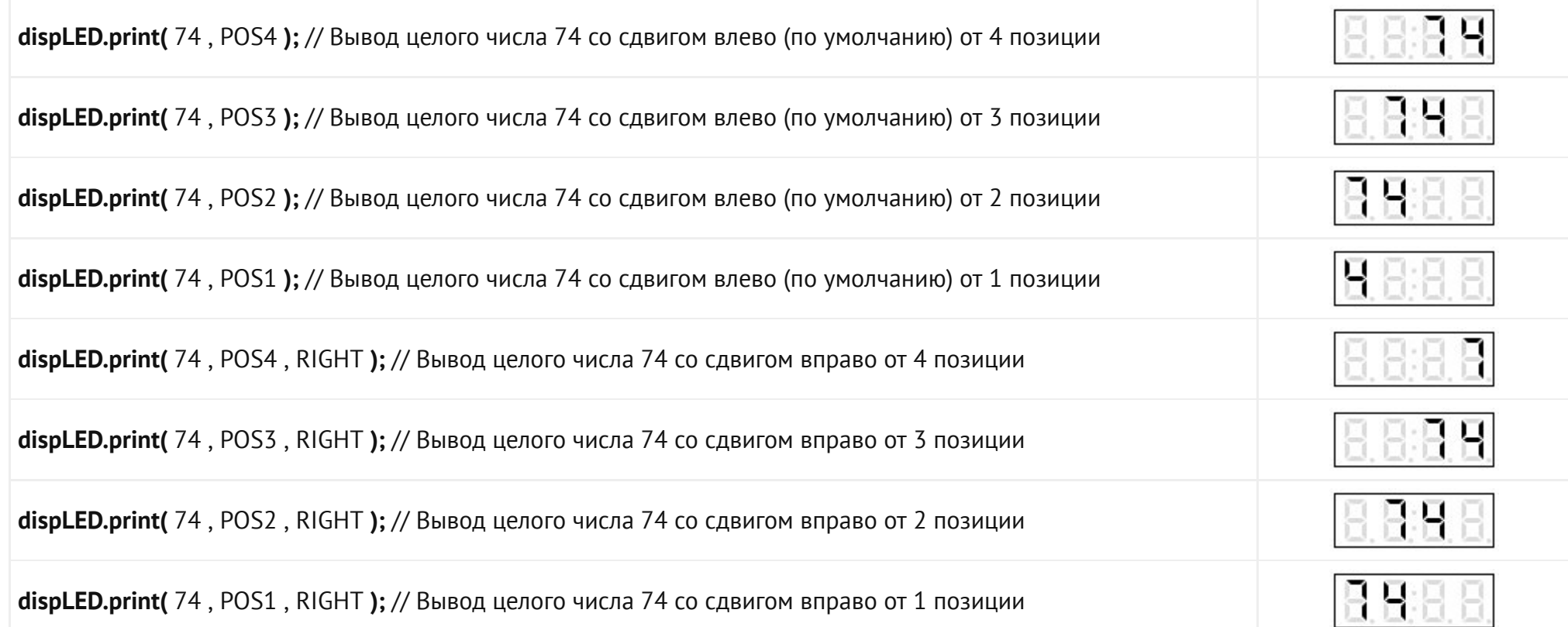

#### Параметры вывода числа можно комбинировать в любой последовательности:

за исключением числа, указывающего количество знаков после запятой, оно должно быть первым после выводимого значения

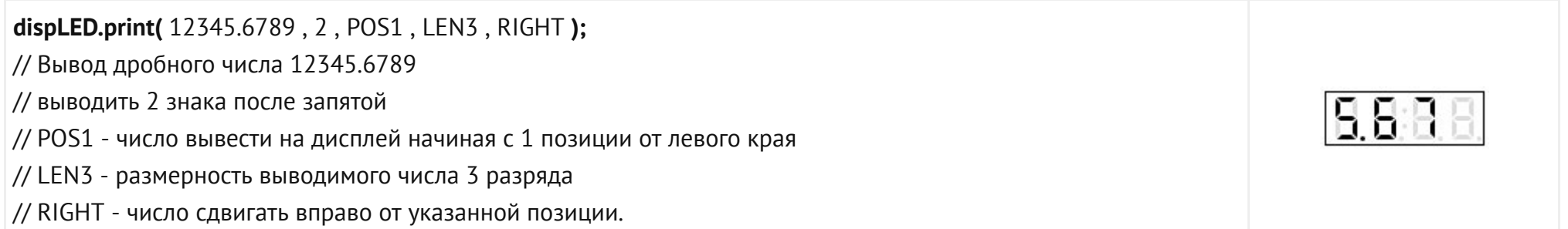

## Применение:

Вывод небольших чисел: время, температура, скорость, позиция и т.д.

## Ссылки:

- Библиотека [iarduino\\_4LED.](https://iarduino.ru/shop/Displei/chetyrehrazryadnyy-indikator-led-trema-modul.html)
- Wiki Установка [библиоте](https://iarduino.ru/file/266.html)к в Arduino IDE.